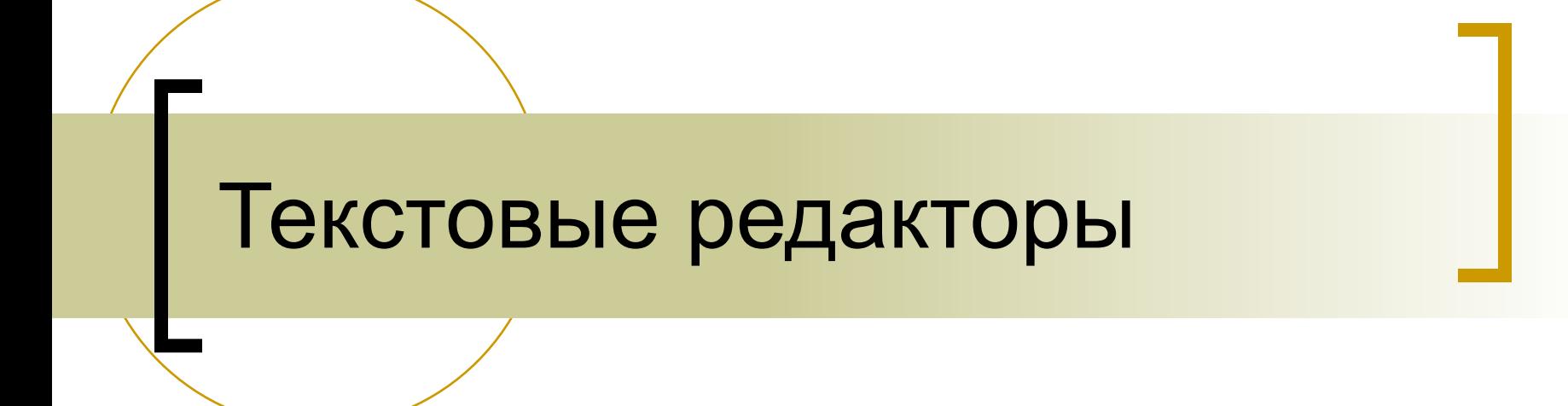

#### Программное обеспечение

## Текстовые редакторы

Для обработки текстовой информации на компьютере используются текстовые редакторы. Текстовые редакторы позволяют создавать, редактировать, форматировать, сохранять и распечатывать документы.

- Блокнот
- Microsoft Word
	- StarOffice Writer

Adobe PageMaker

Microsoft Office Publisher

Microsoft FrontPage

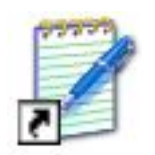

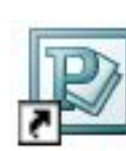

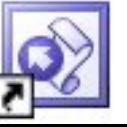

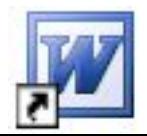

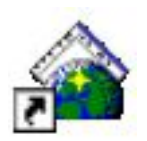

#### Текстовые редакторы

Текстовые редакторы — это программы для создания, редактирования, форматирования, сохранения и печати документов. Современный документ может содержать, кроме текста, и другие объекты (таблицы, диагра рисунки и т. д.).

<u> 1988 - Milian I Raa</u>

#### Редактирование и форматирование

- Редактирование преобразование, обеспечивающее добавление, удаление, перемещение или исправление содержания документа. Редактирование документа обычно производится путем добавления, удаления или перемещения символов или фрагментов текста.
- Форматирование это оформление текста. Кроме текстовых символов форматированный текст содержит специальные невидимые коды, которые сообщают программе, как надо его отображать на экране и печатать на принтере: какой шрифт использовать, каким должно быть начертание и размер символов, как оформляются абзацы и заголовки.

#### Документы бумажные и электронные

Бумажные документы создают и форматируют так, чтобы обеспечить их наилучшее представление при печати на принтере. Электронные документы создают и форматируют с целью наилучшего представления на экране монитора.

Постепенное вытеснение бумажного документооборота электронным — одна из тенденций развития информационных технологий. Сокращение расхода бумаги благотворно сказывается на сбережении природных ресурсов и уменьшении загрязнения окружающей среды.

#### Абсолютное и относительное форматирование

Для бумажных документов принято так называемое абсолютное форматирование.

Печатный документ всегда форматируется под печатный лист известного размера (формата). Форматирование печатного документа всегда требует предварительного выбора листа бумаги с последующей привязкой к этому листу.

Для электронных документов принято так называемое относительное форматирование.

Автор документа не может заранее предсказать, на каком компьютере, с каким размером экрана документ будут просматривать. Более того, даже если бы размеры экранов и были известны заранее, все равно невозможно предсказать, каков будет размер окна, в котором читатель

#### Форматирование абзацев

Абзац с литературной точки зрения – это часть текста, представляющая собой законченный по смыслу фрагмент произведения, окончание которого служит естественной паузой для перехода к новой мысли.

- В компьютерных документах абзацем считается любой текст, заканчивающийся управляющим символом конца абзаца. Ввод конца абзаца обеспечивается нажатием клавиши ([ENTER]).
- В процессе форматирования абзаца задаются параметры его выравнивания (выравнивание отражает расположение текста относительно границ полей страницы), отступы (абзац целиком может иметь отступы слева и справа) и интервалы (расстояние между строк абзаца), отступ красной строительной строительной строительной строительной строительной строительной строительной стро

#### Форматирование шрифта (символов)

Символы – это буквы, цифры, пробелы, знаки пунктуации, специальные символы. Символы можно форматировать (изменять их внешний вид). Среди основных свойств символов можно выделить следующие: *шрифт*, *размер*, *начертание* и *цвет*.

### Форматы текстовых файлов

- **■ Только текст (Text Only)** (**TXT**). Наиболее универсальный формат. Сохраняет текст без форматирования, в текст вставляются только управляющие символы конца абзаца. Применяют этот формат для хранения документов, которые должны быть прочитаны в приложениях, работающих в различных операционных системах.
- **■ Текст в формате RTF (Rich Text Format)** (**RTF**). Универсальный формат, который сохраняет все форматирование. Преобразует управляющие коды в команды, которые могут быть прочитаны и интерпретированы многими приложениями, в результате информационный объем файла существенно возрастает.
- **■ Документ Word** (**DOC**). Оригинальный формат используемой в настоящее время версии Word. Полностью сохраняет форматирование. Использует 16битную кодировку символов, что требует использования шрифтов Unicode.
- **■ Документ Word 2.0, Word 6.0/95** (**DOC**). Оригинальные форматы предыдущих версий редактора Word. При преобразовании из формата Word 97/2000 форматирование сохраняется не полностью.
- **■ Works 4.0** для **Windows** (**WPS**). Оригинальный формат интегрированной системы Works 4.0. При преобразовании из формата Word форматирование сохраняется не полностью.
- **■ HTML-документ** (**HTM**, **HTML).** Формат хранения Web-страниц. Содержит управляющие коды (тэги) языка разметки гипертекста.
- Формат Лексикон (LX). Оригинальный формат отечественного текстового редактора Лексикон.

# Вопросы:

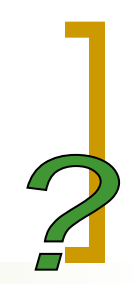

- Что такое текстовый редактор?
- Какие основные функции текстового редактора?
- Что такое редактирование текста?
- Что такое форматирование текста?
- В чем отличие форматов текстовых файлов TXT, RTF,